Министерство образования и науки Республики Бурятия ГБПОУ «Колледж традиционных искусств народов Забайкалья» Основные процессы образовательной деятельности Реализация ОПОП Рабочая программа производственной практики СК КТИНЗ ПО 2.4.38.2023

ОБСУЖДЕНО Председатель методобъединения

ł.

Ater M.H. Дугарова « 15 » gel pall 2023 r.

СОГЛАСОВАНО Зав. метод.отделом

<u>All Jose</u> T. A. Tyryrona<br><u>« /// » grefpels</u> 2023r.

**УТВЕРЖДАЮ** Директор ГБПОУ КТИНЗ Н.Ц.Сагаев Dellaur 20235.

### РАБОЧАЯ ПРОГРАММА ПРОИЗВОДСТВЕННОЙ ПРАКТИКИ

# ПМ.01 ХУДОЖЕСТВЕННОЕ ПРОЕКТИРОВАНИЕ ШВЕЙНЫХ ИЗДЕЛИЙ

29.01.10 Конструирование, моделирование и технология изготовления изделий легкой промышленности (по видам)

2023 г.

Рабочая программа производственной практики профессионального модуля ПМ.01 Художественное проектирование швейных изделий, разработана на основе федерального государственного образовательного стандарта среднего профессионального образования (ФГОС СПО) по специальности 29.02.10 Конструирование, моделирование и технология изготовления изделий легкой промышленности (по видам), утвержденного приказом Министерства просвещения России от 14 июня 2022 г. приказ №443, примерной основной образовательной программы по специальности 29.02.10 Конструирование, моделирование и технология изготовления изделий легкой промышленности (по видам).

Составитель: Тубанова Н.В., преподаватель специальных дисциплин

## **СОДЕРЖАНИЕ**

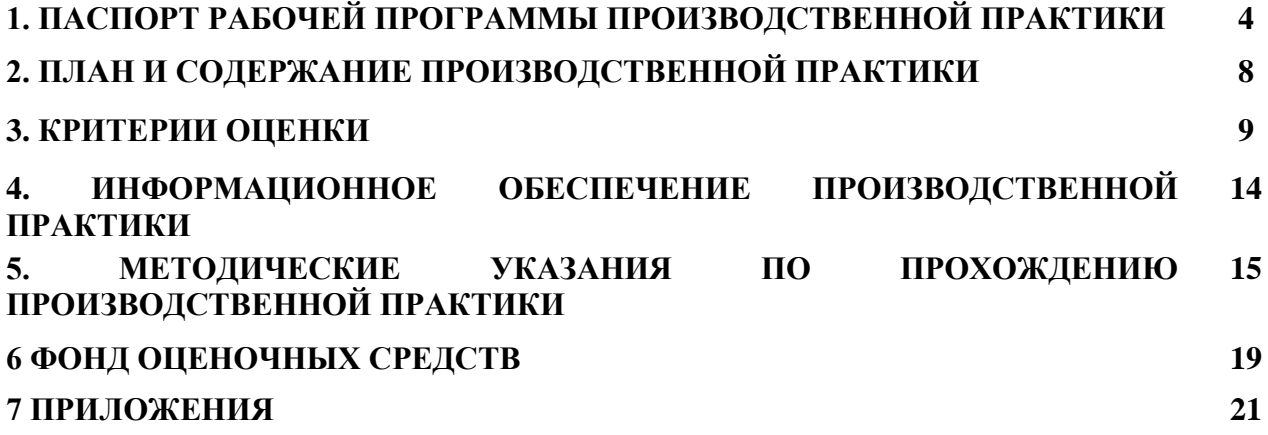

### **1 ПАСПОРТ РАБОЧЕЙ ПРОГРАММЫ ПРОИЗОДСТВЕННОЙ ПРАКТИКИ (ПО ПРОФИЛЮ СПЕЦИАЛЬНОСТИ)**

### **1.1. Область применения программы**

Программа производственной практики профессионального модуля ПМ.01 Художественное проектирование швейных изделий является частью основной образовательной программы по специальности 29.02.10 Конструирование, моделирование и технология изготовления изделий легкой промышленности (по видам) и разработана на основе профессионального стандарта «Технолог -конструктор» в части освоения вида деятельности: художественное проектирование швейных изделий (по выбору).

### **1.2 Цели практики**

Производственная практика по профилю специальности направлена на формирование у обучающегося общих и профессиональных компетенций, приобретение практического опыта и реализуется в рамках профессионального модуля ОПОП по каждому из видов деятельности, предусмотренных ФГОС СПО по специальности 29.02.10 Конструирование, моделирование и технология изготовления изделий легкой промышленности (по видам).

### **1.3 Требования к результатам практики**

Результатом освоения программы производственной практики (по профилю специальности) являются:

#### **Формирование общих компетенций:**

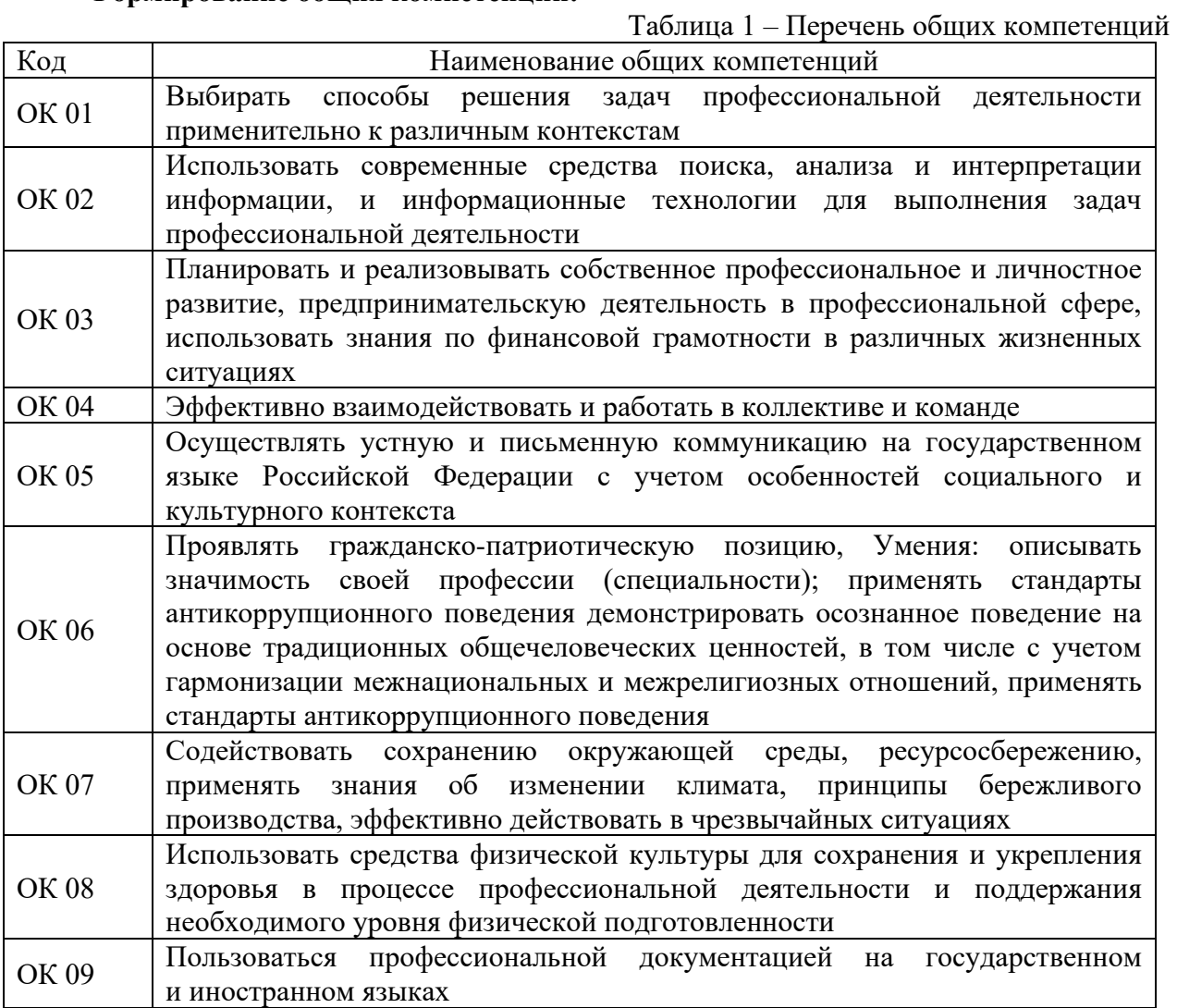

### **Формирование профессиональных компетенций, умений и навыков:**

Таблица 2 – Перечень профессиональных компетенций

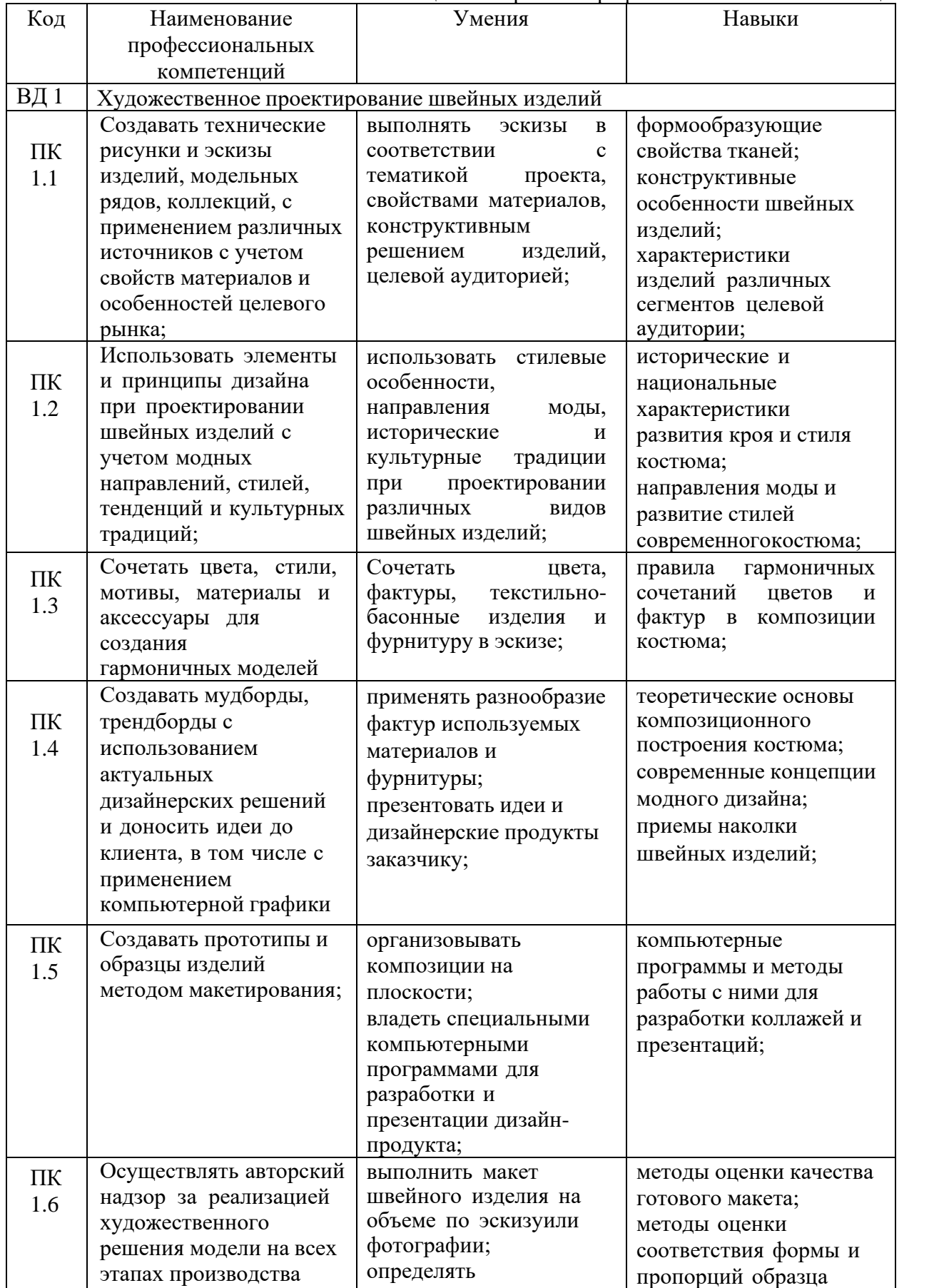

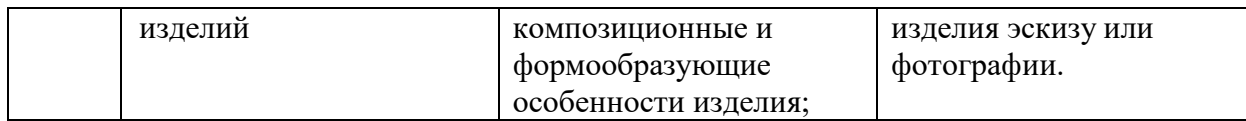

#### **В результате освоения профессионального модуля студент должен:**

Таблица 3 – Практический опыт обучающихся

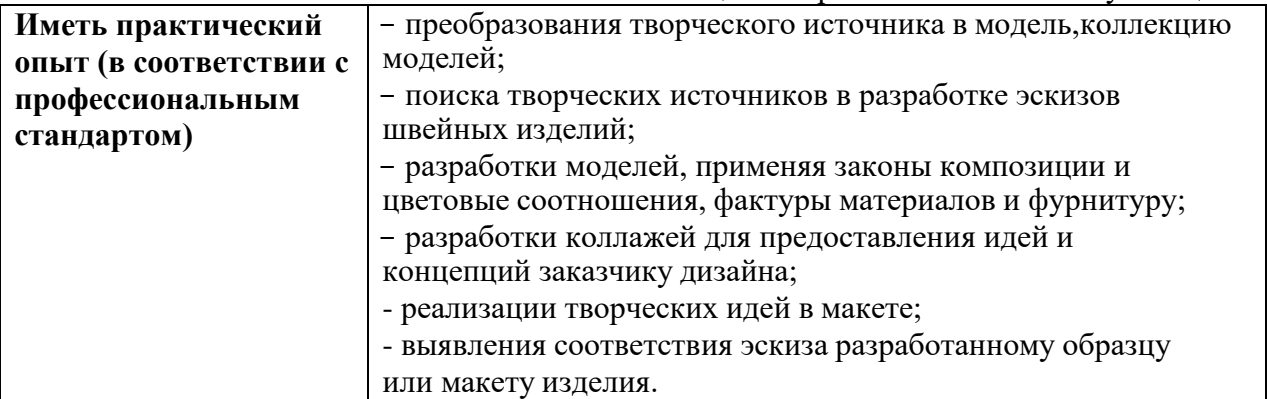

### **1.4 Формы контроля**

По производственной практике (по профилю специальности) предусмотрен контроль в форме дифференцированного зачета. Допуском к дифференцированному зачету по производственной практике (по профилю специальности) является наличие:

- положительных данных аттестационных листов;

- положительной характеристики от организации на обучающегося по освоению общих и профессиональных компетенций в период прохождения практики;

- данных дневника студента по производственной практике с указанием: видов работ, выполненных обучающимся во время практики, их объема, качества выполнения, в соответствии с требованиями организации, в которой проходила практика;

- отчета практиканта о проделанной работе в период производственной практики.

При принятии решения об итоговой оценке по производственной практике профессионального модуля учитывается роль оцениваемых показателей для выполнения вида профессиональной деятельности.

Результаты прохождения производственной практики обучающимися, учитываются при промежуточной аттестации.

#### **1.5 Количество часов на освоение программы учебной практики**

Производственная практика (по профилю специальности) рассчитана на 36 часов.

### **1.6 Условия организации учебной практики**

Производственная практика (по профилю специальности) проходит концентрированно на рабочих местах предприятий соответствующего профиля согласно договоров.

Основная базы производственной практики в колледже: ИП «Буданимаева М.М.».

Область профессиональной деятельности выпускников: на предприятиях легкой промышленности, на швейном и текстильно-галантерейном производстве, в домах моды, ателье и салонах, а также индивидуально, выполняя частные заказы.

Для успешного освоения производственной практики профессионального модуля, каждый студент обеспечивается учебно-методическими материалами. Практические занятия обеспечивают приобретение и закрепление необходимых навыков и умений, формирование профессиональных компетенций, готовность к самостоятельной и индивидуальной работе, принятию ответственных решений в рамках профессиональной компетенции. Производственная практика проходит под руководством преподавателей, осуществляющих преподавание междисциплинарных курсов профессионального модуля.

Выбор мест прохождения производственной практики для инвалидов и лиц с ограниченными возможностями здоровья производится с учетом требований их доступности, психофизических особенностей для данных обучающихся, рекомендации медико-социальной экспертизы, а также в соответствии с индивидуальной программой реабилитации инвалида, относительно рекомендованных условий и видов труда.

При направлении инвалида и обучающегося с ограниченными возможностями здоровья в организацию или предприятие для прохождения, предусмотренной учебным планом, колледж согласовывает с профильной организацией – базой практики, условия и виды работ, с учетом рекомендаций медико-социальной экспертизы и индивидуальной программы реабилитации инвалида.

При необходимости для прохождения производственной практики создаются специальные рабочие места в соответствии с нозологией, а также с учетом вида работ и характера труда, выполняемых обучающимися трудовых функций на предприятиях-базах практики.

Реализация рабочей программы профессионального модуля ПМ.01 Художественное проектирование швейных изделий предполагает проведение производственной практики (по профилю специальности) на предприятиях (организациях) на основе договора о практической подготовке обучающихся, заключаемого между организацией, осуществляющей образовательную деятельность и организацией, осуществляющей деятельность по профилю соответствующей образовательной программы.

Сроки практики определяется графиком учебного процесса.

Документация по организации производственной практики включает*:*

- 1. Договоры о практической подготовке обучающихся.
- 2. Приказы о распределении обучающихся по базам практики.
- 3. Задание на производственную практику (Приложение А)
- 4. Аттестационный лист по производственной практике (Приложение Г)
- 5. Характеристики с места прохождения производственной практики (Приложение

Д, Ж)

6. Дневник производственной практики (Приложение Б)

7. Отчет по производственной практике (титульный лист отчета Приложение В).

Во время производственной практики, обучающиеся самостоятельно выполняют работы в соответствии с программой практики и заданием.

### **2. ПЛАН И СОДЕРЖАНИЕ ПРОИЗВОДСТВЕННОЙ ПРАКТИКИ ПРОФЕССИОНАЛЬНОГО ПРОЕКТИРОВАНИЕ ШВЕЙНЫХ ИЗДЕЛИЙ**

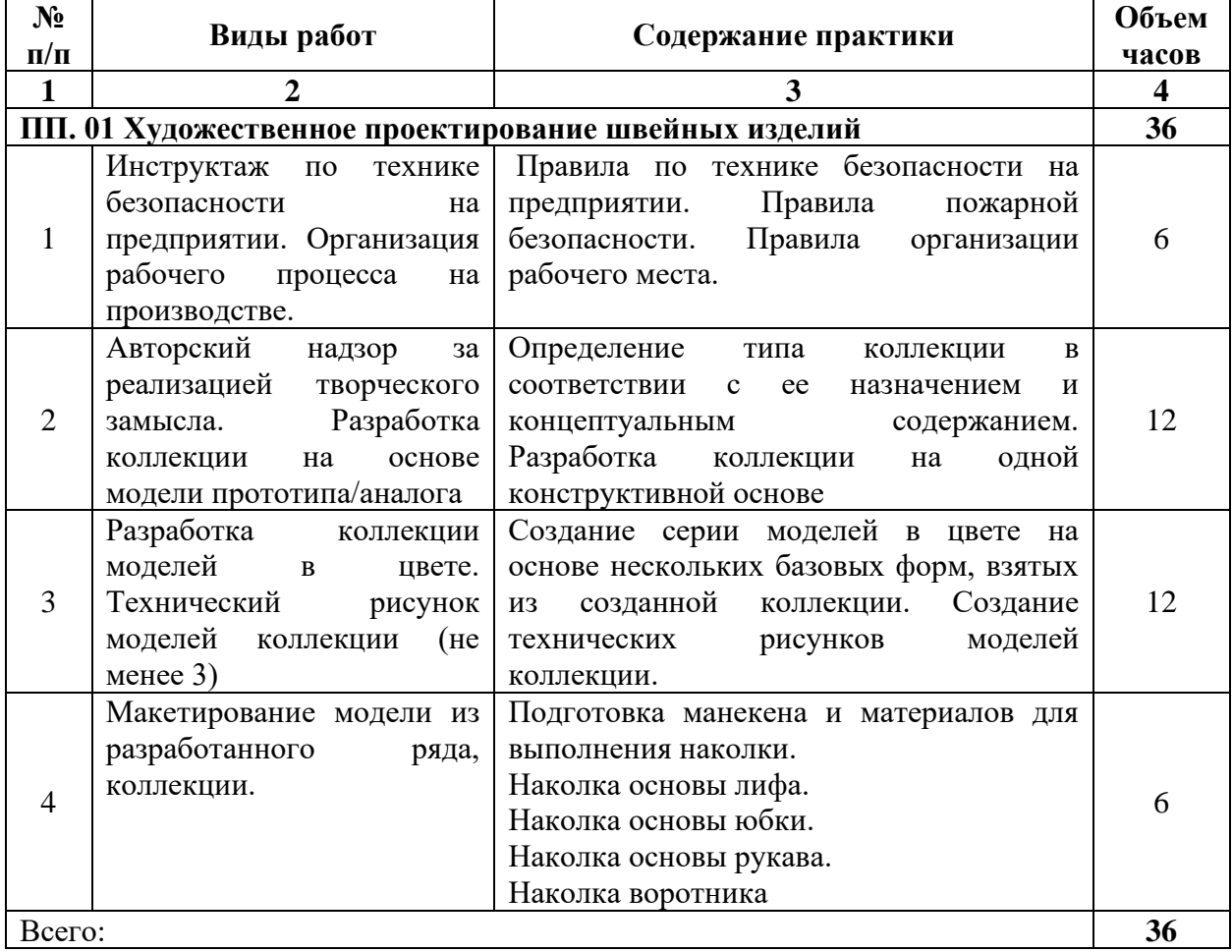

Таблица 4 – План и содержание производственной практики

#### **3 КРИТЕРИИ ОЦЕНКИ**

По результатам производственной практики обучающиеся сдают дифференцированный зачет.

Требования к дифференцированному зачету по производственной практике: дифференцированный зачет по производственной практике выставляется с учетом результатов выполнения заданий и их отражения в отчете по производственной практике.

Дифференцированный зачет по производственной практике выставляется на основании следующих критериев:

- систематичность работы обучающегося в период практики, как на базе практики, так и с руководителем;

- степень включенности обучающегося в деятельность коммерческой службы базы практики, ответственность, активность, инициативность при выполнении заданий;

- адекватное оперирование и применение на практике имеющихся теоретических знаний;

- самостоятельность проведения основных форм и видов практической деятельности, предусмотренных программой практики;

- качество и профессионализм выполнения заданий;

- содержание и качество оформляемой отчетной документации;

- своевременность представляемой отчетной документации;

- положительный отзыв руководителя практики.

Оценка «отлично» выставляется при выполнении всех вышеперечисленных критериев.

Оценка «хорошо» выставляется при нарушении сроков сдачи отчетной документации без уважительной причины не более чем на 1 день и/или при небрежном оформлении документации (с сохранением профессионального уровня выполнения видов работ, предусмотренной практикой).

Оценка «хорошо» выставляется также при наличии в отчетной документации негрубых ошибок и недочетов, свидетельствующих о некотором снижении уровня профессионализма выполнения заданий.

Оценка «удовлетворительно» выставляется при сдаче отчетной документации позднее указанного срока более чем на неделю без уважительной причины, при общей правильности документации и высоком качестве оформления. Оценка «удовлетворительно» может быть выставлена, если отчетная документация сдана в положенный срок, но в ней отсутствует какой-либо документ, что свидетельствует о невыполнении одного из видов деятельности, указанного в программе без его адекватной замены. Оценка «удовлетворительно» может быть выставлена также в случае несистематичности работы студента на базе практики, т.е. при его неорганизованности и сниженной ответственности при выполнении тех или иных видов деятельности. Оценка «удовлетворительно» выставляется при наличии в отчетной документации ошибок, указывающих на низкий уровень профессиональности заключений и рекомендаций, изложенных обучающимся.

Оценка «неудовлетворительно» выставляется, если отчетная документация не сдана в течение десяти дней со дня установленного срока, если выполнена на низком, непрофессиональном уровне. Оценка «неудовлетворительно» ставится также в случае неорганизованности и низкой ответственности обучающегося – практиканта при выполнении тех или иных видов деятельности на базе практики. Такие нарушения прохождения практики должны быть отражены в отзыве организации, на базе которой, обучающийся проходил практику, с рекомендацией оценки «неудовлетворительно.

Контроль и оценка результатов прохождения производственной практики осуществляется руководителем практики в процессе её проведения, самостоятельного выполнения обучающимися индивидуальных заданий.

| Код и наименование      | Основные показатели оценки | Формы и методы             |
|-------------------------|----------------------------|----------------------------|
| профессиональных иобщих | результата                 | контроля и оценки          |
| компетенций,            |                            |                            |
| формируемых в рамках    |                            |                            |
| модуля <sup>1</sup>     |                            |                            |
| ПК 1.1. Создавать       | - новизна, стилевая        | выполнение практических    |
| технические рисунки и   | выразительность и          | работ;                     |
| эскизы изделий,         | оригинальность модели;     | защита презентаций, по     |
| модельных рядов,        | - придание объема          | результатам экспозиций     |
| коллекций, с примене-   | предмету путем нанесения   | работстудентов;            |
| нием различных          | теней                      | выполнение различных видов |
| источниковс учетом      |                            | работ на учебной и         |
| свойств материалов и    |                            | производственной практике; |
| особенностей целевого   |                            | промежуточная              |
| рынка                   |                            | аттестация по модулю       |
| ПК 1.2. Использовать    | - соответствие изделия     | выполнение практических    |
| элементы и принципы     | моде, стилю, тенденциям и  | работ;                     |
| дизайна при             | культурным традициям по    | защита презентаций, по     |
| проектировании          | силуэту, пропорциям,       | результатам экспозиций     |
| швейных изделий с       | формедеталей, цвету,       | работстудентов;            |
| учетом модных           | основным и отделочным      | выполнение различных       |
| направлений, стилей,    | материалам;                | видовработ на учебной и    |
| тенденций и             | - правильность             | производственной           |
| культурных традиций     | выполнения рисунка         | практике;                  |
|                         | швейного изделия           | промежуточная              |
|                         | заданной конструкции.      | аттестация по модулю       |
| ПК 1.3. Сочетать цвета, | - целостность              | выполнение практических    |
| стили, мотивы,          | композиционного            | работ;                     |
| материалы и аксессуары  | решения                    | защита презентаций, по     |
| для создания            |                            | результатам экспозиций     |
| гармоничныхмоделей      |                            | работстудентов;            |
|                         |                            | выполнение различных       |
|                         |                            | видовработ на учебной и    |
|                         |                            | производственной           |
|                         |                            | практике;                  |
|                         |                            | промежуточная              |
|                         |                            | аттестация по модулю       |
| ПК 1.4. Создавать       | - соответствие             | выполнение практических    |
| мудборды, трендбордыс   | иллюстративного            | работ;                     |
| использованием          | материалатеме, ситуации;   | защита презентаций, по     |
| актуальных              | - раскрытие темы,          | результатам экспозиций     |
| дизайнерских решений и  | концепциипри создании      | работстудентов;            |
| доносить идеи до        | мудборда, трендборда;      | выполнение различных       |
| клиента, в том числе с  | - использование фактуры    | видовработ на учебной и    |
| применением             | материалов, работа с       | производственной           |
| компьютерной графики    | принтами и с цветом;       | практике;                  |
|                         | - композиция капсулы;      | промежуточная              |
|                         |                            | аттестация помодулю        |

Таблица 5 – Результаты и основные показатели оценки результата

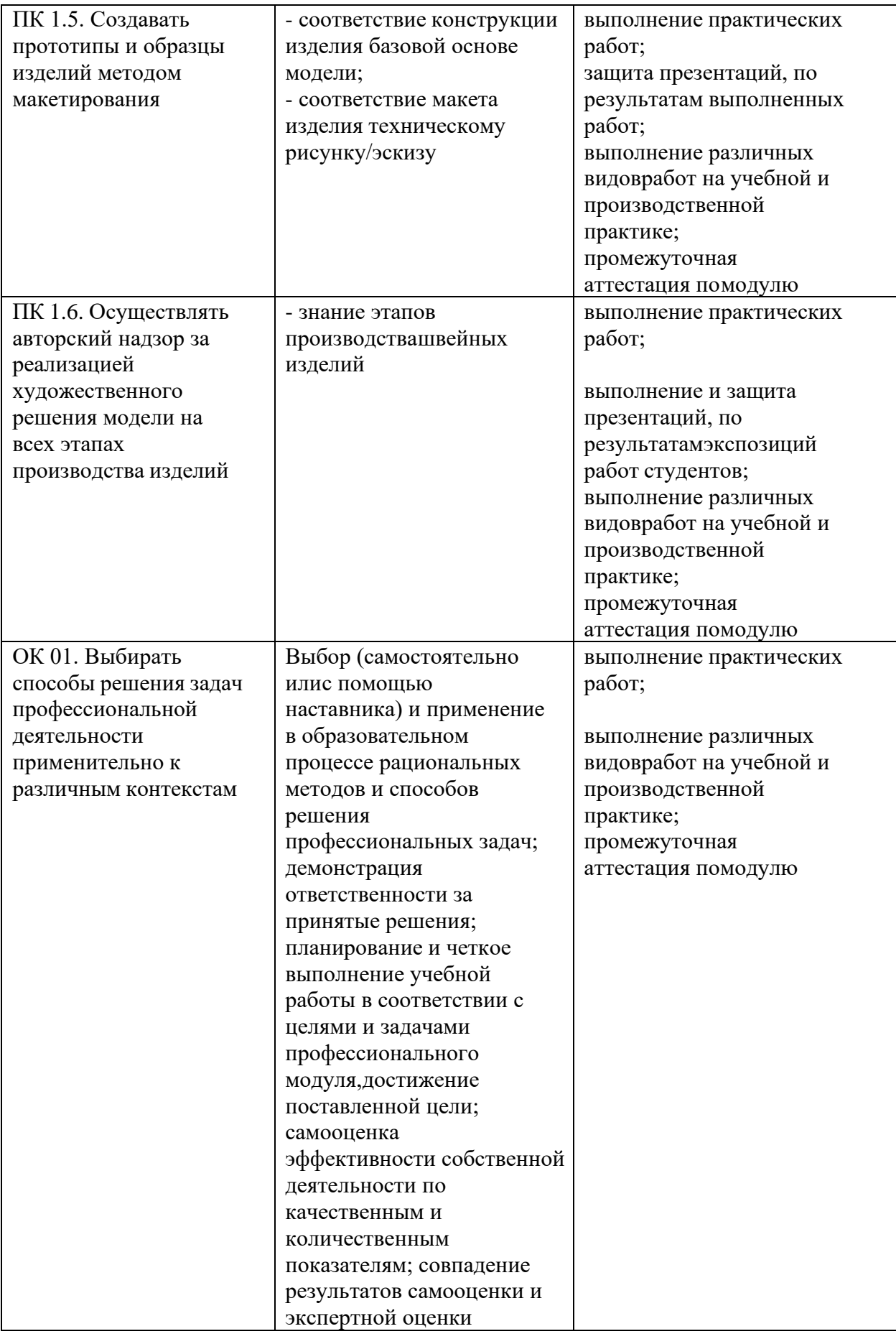

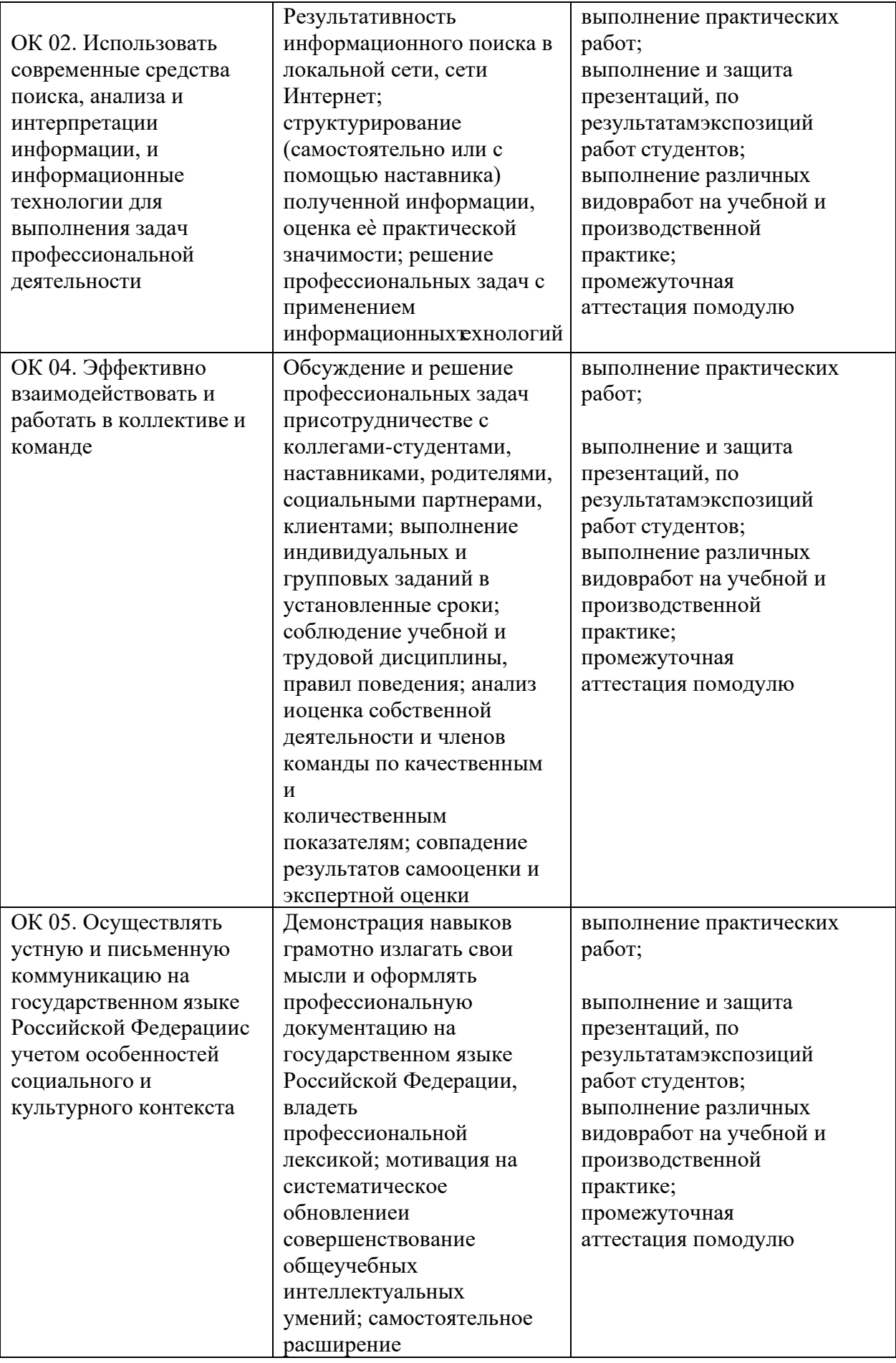

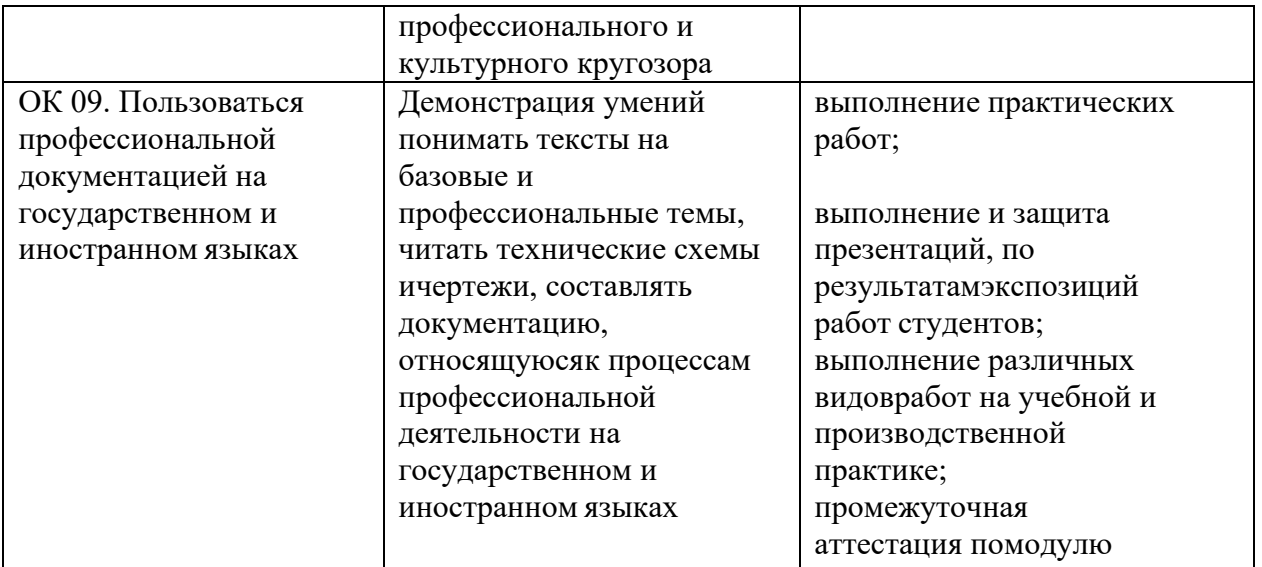

### **4. ИНФОРМАЦИОННОЕ ОБЕСПЕЧЕНИЕ ПРОИЗВОДСТВЕННОЙ ПРАКТИКИ**

### Основные источники:

1. Композиция костюма: учебное пособие для среднего профессионального образования / В.В. Ермилова, Д. Ю. Ермилова, Н. Б. Ляхова, С. А. Попов. - 3-е изд., испр. и доп. - Москва : Издательство Юрайт, 2019. - 449 с. - (Профессиональное образование).- ISBN 978-5-534- 09851-8. - Текст : электронный // ЭБС Юрайт [сайт].- URL: [https://biblio](https://biblio-online.ru/bcode/441228)[online.ru/bcode/441228](https://biblio-online.ru/bcode/441228)

2. Кузьмичев, В. Е. Конструирование швейных изделий: системное проектирование: учебное пособие для среднего профессионального образования / В. Е. Кузьмичев, Н. И. Ахмедулова, Л.П. Юдина; под научной редакцией В. Е. Кузьмичева. - 3-е изд., испр. и доп. - Москва : Издательство Юрайт, 2019.- 392 с. - (Профессиональное образование). - ISBN 978-5-534- 08530-3. - Текст: электронный // ЭБС Юрайт [сайт]. - URL: [https://biblio](https://biblio-online.ru/bcode/441685 5)[online.ru/bcode/441685](https://biblio-online.ru/bcode/441685 5)

3. Кузьмичев, В. Е. Конструирование швейных изделий: учебное пособие для среднего профессионального образования / В. Е. Кузьмичев, Н. И. Ахмедулова, Л. П. Юдина. - 3-е изд., испр и доп.- Москва: Издательство Юрайт, 2019. - 543 с. - (Профессиональное образование). - ISBN 978-5-534-06517-6. - Текст : электронный // ЭБС Юрайт [сайт]. - URL: <https://biblio-online.ru/bcode/428710>

### Дополнительные источники:

1. Амирова, Э.К. Конструирование швейных изделий: учебник [Текст]/ Э.К. Амирова. - 9-еизд., стер.- М.: Академия, 2015.- 432 с.

2. Флеринская, Э.Б. История стилей в костюме: Учебник [Текст] / Э.Б. Флеринская - изд. 1-е –М.: Академия, 2015. -272 с.

### Интернет-ресурсы

1 Официальный сайт Центрального научно-исследовательского института швейной промышленности. - [электронный ресурс] [http://www.cniishp.ru](http://www.cniishp.ru/)

2 Официальный сайт компании ООО «Элеандр» и Научно-технического центра дизайна итехнологии при Московском Государственном Университете Дизайна и Технологий. - [электронный ресурс] [http://www.eleandr.ru](http://www.eleandr.ru/)

3 Информационный сайт, представляющий статьи из различных номеров InterModa.Ru, сгруппированные по тематическим признакам. - [электронный ресурс] [http://www.intermoda.ru4](http://www.intermoda.ru/) Сайт с наименованием «Информационный центр легкой промышленности» - [электронный ресурс] [http://www.legprominfo.ru](http://www.legprominfo.ru/)

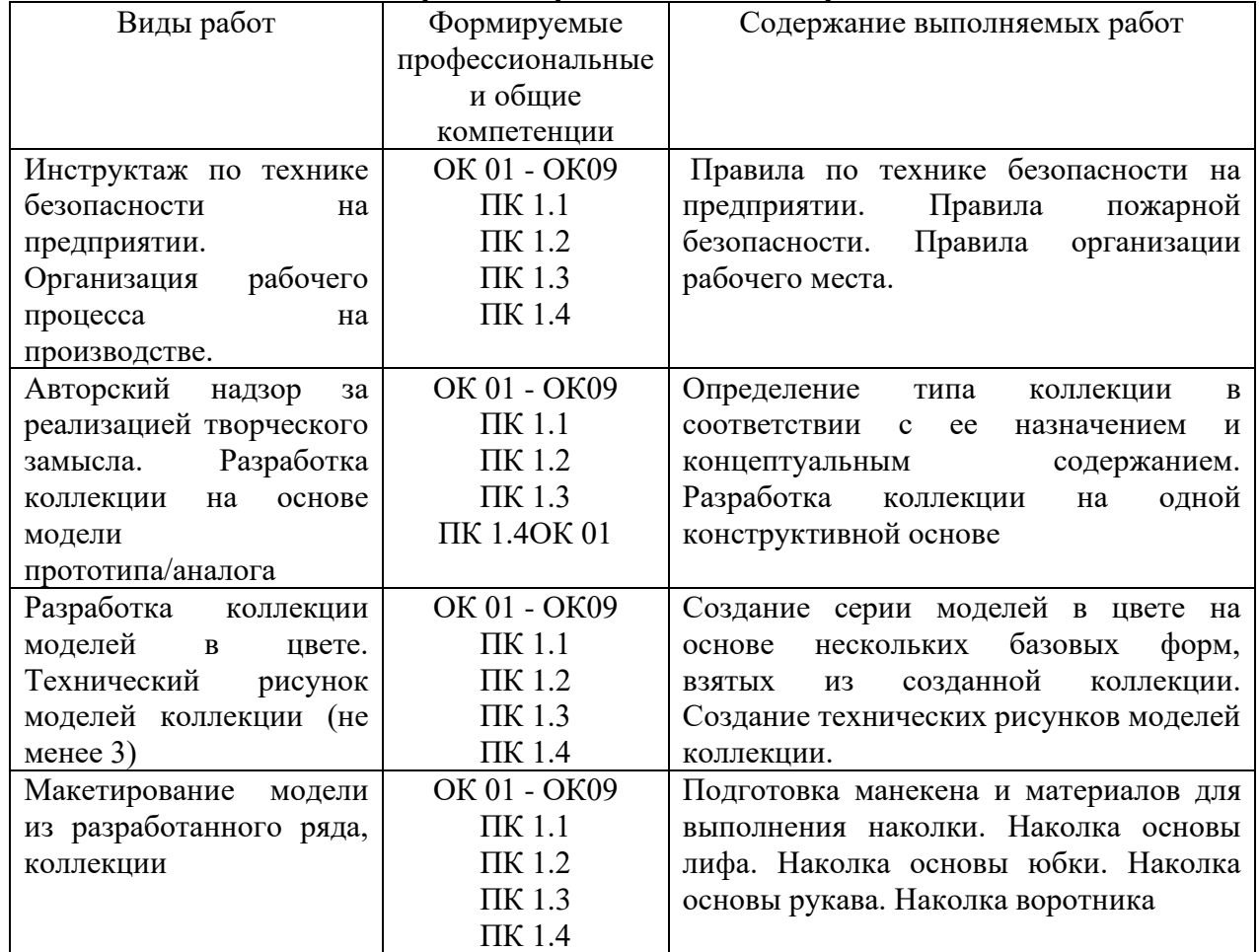

### **5 МЕТОДИЧЕСКИЕ УКАЗАНИЯ ПО ПРОХОЖДЕНИЮ ПРОИЗВОДСТВЕННОЙ ПРАКТИКИ 5.1 Содержание производственной практики**

### **5.2 Требования к оформлению отчета производственной практики 5.2.1 Содержание отчёта**

Отчет по производственной практике представляет собой комплект материалов, включающий в себя документы на прохождение практики; материалы, подготовленные практикантом и подтверждающие выполнение заданий по практике в рабочей тетради.

Все необходимые материалы по практике комплектуются студентом в папкускоросшиватель в следующем порядке:

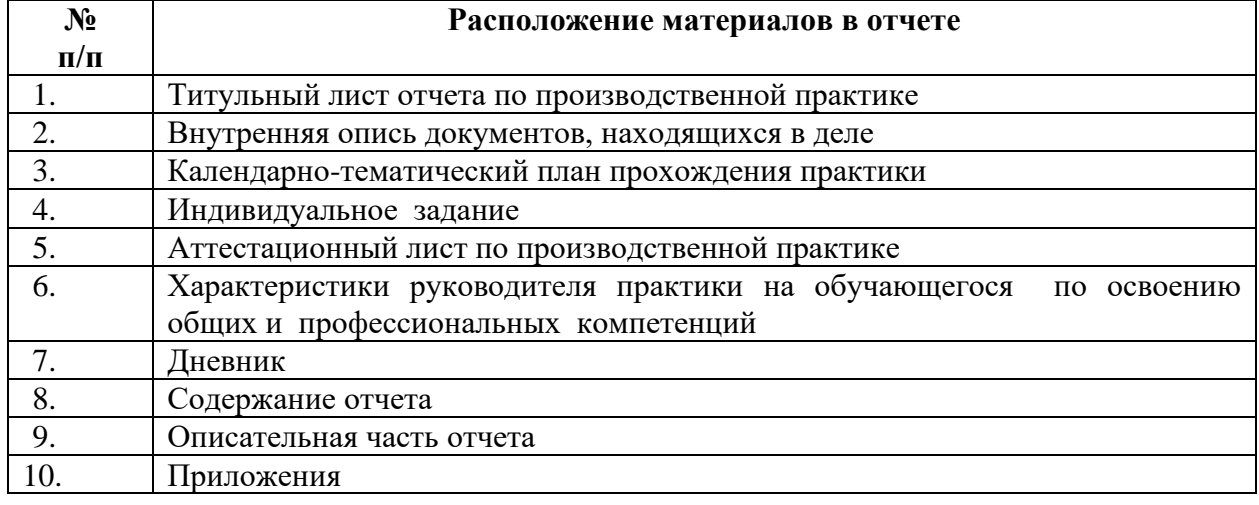

### **Структура отчета по производственной практике по ПМ.01 Художественное проектирование швейных изделий**

Отчет по производственной практике составляется индивидуально каждым обучающимся и должен отражать его деятельность в период практики.

Отчет составляется по основным разделам программы в печатном виде. Изложение отчета должно носить не повествовательный характер, а основываться на аналитических материалах с обязательной оценкой изученного практического опыта, выводами и предложениями по совершенствованию деятельности.

Общими требованиями к отчету являются: целевая направленность, логичное, аргументированное и ясное изложение материала, полнота освещения вопросов, предусмотренных программой практики, доказательность выводов, грамотность оформления, наличие схем, диаграмм, графиков и таблиц.

Объем отчета – 10-15 страниц. Список документов, нормативных и инструктивных материалов и литературы в основной объем отчета не включаются.

Текст отчета по практике должен быть набран на персональном компьютере и распечатан на принтере, шрифт 14 пт**.** (Times New Roman), с межстрочным интервалом – 1,5. Требования к полям: левое – 30 мм, правое – 10 мм, верхнее – 20 мм, нижнее – 20 мм.

Абзацный отступ составляет 1,25 см. Текст выравнивается по ширине. Оригинал отчета по практике печатается на одной стороне листа белой односортной бумаги формата А4 (размером 210х297 мм).

Текст печатается в текстовом редакторе Microsoft Wordfor Windows. Тип шрифта: Times New Roman.Для основного текста размер 14 п. т., обычный.

#### **Заголовки**

Для заголовков разделов размер шрифта 16 п. т. полужирный, буквы строчные. Заголовки разделов выравнивают по центру без абзацного отступа.

Шрифт заголовков подразделов - размер 14 п. т. полужирный, выравниваются по центру без абзацного отступа. В конце заголовков точки не ставятся.

Текст заголовков, состоящих из нескольких строк, набирается с межстрочным интервалом – 1,5. Если заголовок состоит из двух предложений, то их разделяют точкой.

Между названием раздела и подраздела, а также между подразделом и текстом имеется одна свободная строка с межстрочным 1,5 интервалом.

Между текстом и следующим подразделом имеется две свободные строки с межстрочным 1,5 интервалом.

В тексте ничего не подчеркивается, курсивом не выделяется.

В оглавлении и по тексту заголовки глав и параграфов нумеруются арабскими цифрами.

Заголовки разделов отчета не нумеруются. Каждый заголовок должен состоять только из одного предложения. Оформление: шрифт16 п. т., Times New Roman, полужирный, буквы строчные. Данные заголовки также выравниваются по центру без абзацного отступа.

Страницы текста нумеруются, номер страницы ставится арабскими цифрами в правой нижней части листа без точки.

Страницы, которые не нумеруются:

- − титульный лист;
- − лист задания;
- − календарный план;

− содержание.

Реальная нумерация начинается с раздела «введение».

Затем далее располагаются: разделы, заключение, список использованных источников, приложения.

Каждый раздел начинается с новой страницы. Подразделы начинать с новой страницы не целесообразно.

#### **Перечисления**

В тексте отчета могут быть приведены перечисления. Перечисления выделяют в тексте абзацным отступом, который используют только в первой строке. Перед каждой позицией перечисления ставят тире «–». Если необходимо в тексте отчета по практике сослаться на одно или несколько перечислений, то перед каждой позицией вместо тире ставят строчную букву, приводимую в алфавитном порядке, а после нее − скобку.

Для дальнейшей детализации перечисления используют арабские цифры, после которых ставят скобку, приводя их со смещением вправо на два знака относительно перечислений, обозначенных буквами.

Допускается вместо тире приводить арабские цифры (со скобкой или без скобки), а для дальнейшей детализации использовать строчные буквы русского или латинского алфавитов в алфавитном порядке (со скобкой или без скобки) после них.

#### **Формулы**

Формулы, содержащиеся в отчете по практике, располагают на отдельных строках, выравнивают по центру и нумеруют сквозной нумерацией арабскими цифрами, которые записывают на уровне формулы справа в круглых скобках. Непосредственно под формулой приводится расшифровка символов и числовых коэффициентов, если они не были пояснены в тексте. В этом случае сразу после формулы (до ее номера) ставится запятая, а первая строка расшифровки (выравнивание по левому краю) начинается словом «где» без двоеточия после него. Все позиции перечисления при расшифровке делаются с абзацным отступом с межстрочным интервалом - 1. Выше и ниже каждой формулы, а также после расшифровки должно быть оставлено не менее одной свободной строки (с межстрочным интервалом  $-1.5$ ).

Ссылки на источники по формулам необходимо делать только по тексту. На строках, где расположены формулы и расшифровки, ссылки размещать не следует.

Пояснения каждого символа приводят с новой строки в той последовательности, в которой эти символы приведены в формуле. Первую строку пояснения начинают со слова «где».

При приведении цифрового материала должны использоваться только арабские цифры, за исключением общепринятой нумерации кварталов, полугодий, которые обозначаются римскими цифрами. Римские цифры и даты, обозначаемые арабскими цифрами, не должны сопровождаться падежными окончаниями. Количественные числительные в тексте пишутся также без падежных окончаний. Если в тексте необходимо привести ряд величин одной и той же размерности, то единица измерения указывается только после последнего числа.

#### **Знаки**

Такие знаки, как «№», «%» в тексте пишутся только словами: «номер», «процент» (…..денежные средства 0,87 процента). Математические знаки, такие как «+», «-», «=», «>» итак далее, используются только в формулах. В тексте их следует писать словами «плюс», «минус» и т.п.

Приведенные в основном тексте таблицы, рисунки и графики должны сопровождаться их анализом. Громоздкие таблицы, рисунки, графики и иные материалы обычно оформляются приложениями к отчету **и** располагаются после раздела «Список использованных источников». В тексте на них делают ссылки.

#### **Приложение**

Слово «Приложение» пишется по центру, сферху страницы, без обзацного отступа 16 шрифтом, Times New Roman. Приложение нумеруется латинскими буквами.

#### **Иллюстрация (рисунок)**

Иллюстрации по тексту отчета (рисунки, графики, диаграммы и др.) следует нумеровать арабскими цифрами сквозной нумерацией. Иллюстрации должны иметь

наименования и пояснительные данные (полрисуночный текст). Налписи на иллюстрациях, наименования и подрисуночный текст выравниваются по центру.

В подрисуночном тексте применяют одинарный интервал между строк. После наименования рисунка точка не ставится. Выше и ниже каждой иллюстрации следует оставить не менее одной свободной строки (межстрочный интервал  $-1,5$ ).

#### Ссылки на источники

Ссылки на источники следует указывать порядковым номером, которым он определяется в труктурном разделе «Список использованных источников». Номер выделяют двумя квадратными скобками.

Пример:

Большинство российских предприятий чаще всего оценивают эффективность рекламной кампании по тому, как продается продукция, иностранные предприятия путём проведения опросов, определяющих, кто, как часто и какую рекламу видел [11].

При ссылках на разделы, подразделы, приложения следует указывать их порядковый номер, например:

«.............в разделе 3»

«........в приложении А».

Примеры могут быть приведены в тех случаях, когда они поясняют требования документа или способствуют более краткому их изложению.

Примеры размещают, нумеруют и оформляют так же, как и примечания.

Сокращения слов в тексте не допускаются за исключением особых случаев, приведенных в правилах библиографического описания. Например, допускаются следующие сокращения: то есть - т.е., итак далее - и т.д., и тому подобное - и т.п., и другие - и др., год (годы) - г. (гг.), тысячи, миллионы, миллиарды - тыс., млн., млрд., рубли - руб., копейки - коп.

Разрешается применение узкоспециализированных сокращений сих детальной расшифровкой после первого упоминания.

Пример:

ОАО (открытое акционерное общество)

Не рекомендуется вводить собственные сокращения обозначений и терминов.

Если в работе приводится ряд числовых значений, имеющих одну и ту же единицу измерения, то ее указывают только в конце последнего числового значения.

Пример: 125, 347 и 963 тыс. руб., или 14, 49 и 78%.

#### Приложения

Приложения оформляются как продолжение данной работы на последующих ее листах. В приложениях помещают материал, дополняющий содержание основного текста.

Приложениями могут быть, например: рисунки и таблицы большого формата, инструкции, анкеты, сводные анкеты, схемы, формы первичных документов, графический материал и т.д.

Каждое приложение следует начинать с новой страницы с указанием слова «Приложение X» - 16 шрифтом, Times New Roman, без абзацного отступа слово, выравнивание «по центру», с первой прописной буквы отдельной строкой. Приложение должно иметь заголовок, который записывают полужирным шрифтом, размер 14, с первой прописной буквы отдельной строкой, выравнивание «по центру».

Приложения обозначают прописными буквами русского алфавита, начиная с А и т.д., (например: Приложение В). За исключением букв Ё, З, Й, О, Ч, Ь, Ы, Ъ. В случае полного использования букв русского алфавита допускается обозначать приложения арабскими цифрами.

Приложения должны иметь общую с остальной частью отчета сквозную нумерацию страниц.

#### **Список использованных источников**

Список использованных источников составляет одну из существенных частей отчета.

Название печатается вверху по центру страницы, без абзацного отступа слово, выравнивание «по центру», с первой прописной буквы отдельной строкой, 16 шрифтом, Times New Roman, Включенные в такой список источники должны иметь отражение в тексте отчета по практике. Все источники располагаются в алфавитном порядке.

Пример:

#### **6. ФОНД ОЦЕНОЧНЫХ СРЕДСТВ**

Фонд оценочных средств по производственной практике ПМ.01 Художественное проектирование швейных изделий состоит из заданий, которые необходимо выполнить в рабочей тетради.

Оценка качества подготовки студентов осуществляется в двух основных направлениях:

- оценка уровня освоения программы учебной практики;

- оценка сформированности общих и профессиональных компетенций обучающихся.

По окончании учебной практики студентом предоставляется:

- дневник по производственной практике;

- отчет по производственной практике.

Аттестация по итогам производственной практики ПМ.01 Художественное проектирование швейных изделий осуществляется после сдачи документов руководителю производственной практики от колледжа-интерната и фактической защиты отчета, на основе оценки выполнения студентом программы производственной практики.

Критериями оценки являются: уровень теоретического осмысления студентами своей практической деятельности (её целей, задач, содержания); степень и качество приобретенных студентами практических умений и опыта, овладения профессиональными компетенциями.

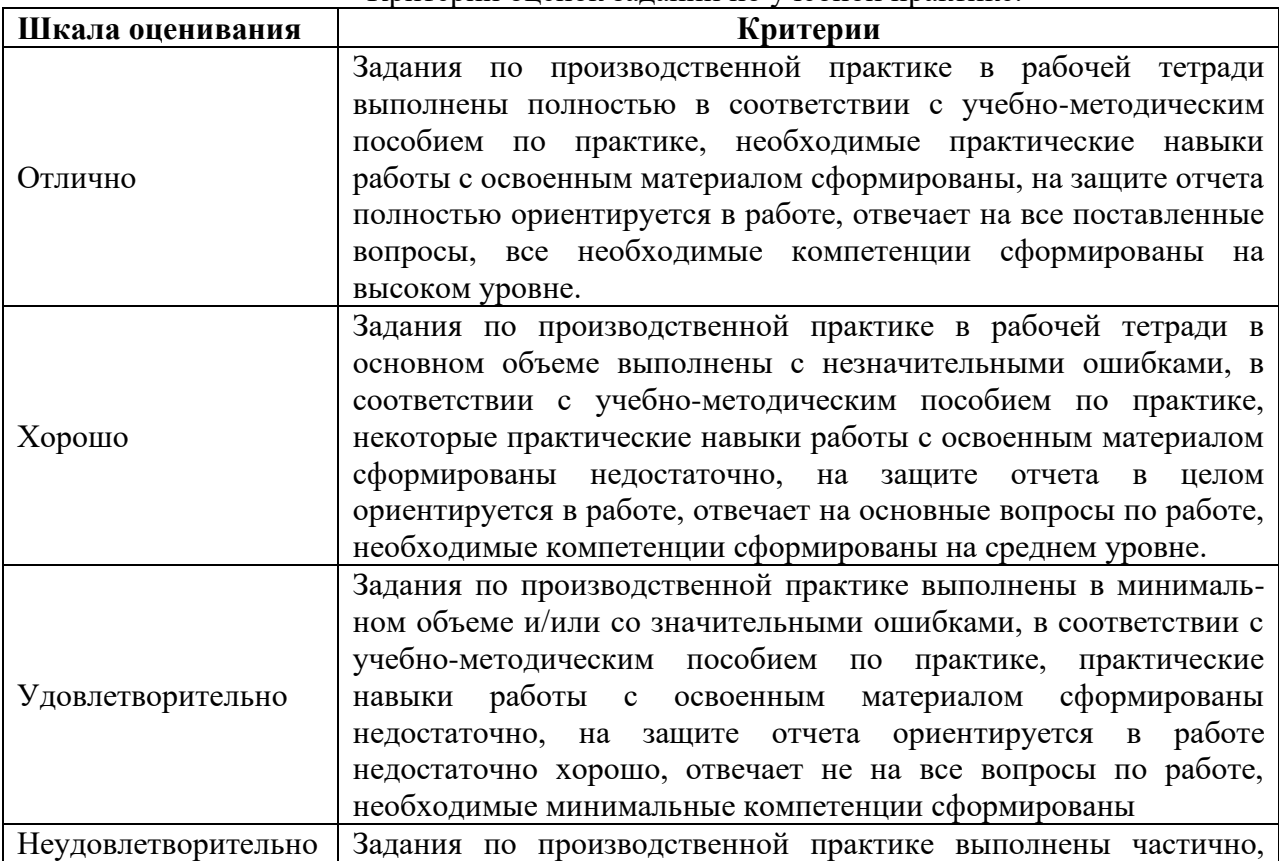

Критерии оценок заданий по учебной практике:

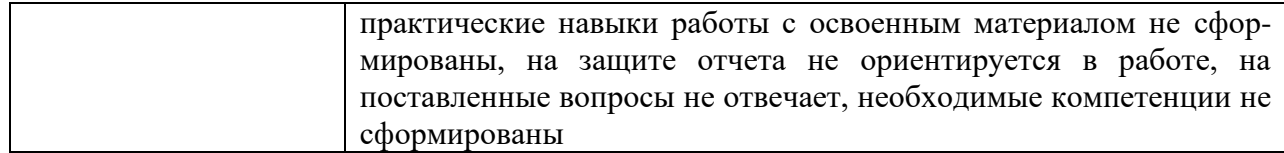

### **Государственное бюджетное профессиональное образовательное учреждение «Колледж традиционных искусств народов Забайкалья»**

### **ЗАДАНИЕ**

#### **на производственную практику**

Обучающемуся гр. №

(№ группы, фамилия, имя, отчество обучающегося)

Специальности 29.02.10 Конструирование, моделирование и технология изготовления изделий легкой промышленности (по видам)

Наименование практики: производственная практика по ПМ.01 Художественное проектирование швейных изделий

Срок практики:

Место прохождения практики:

Во время прохождения производственной практики необходимо выполнить следующие виды работ:

Руководитель производственной практики от образовательной организации

(подпись, Ф.И.О.)

 $\left\langle \left\langle \frac{\cdot}{\cdot}\right\rangle \right\rangle =\left\langle \left\langle \frac{\cdot}{\cdot}\right\rangle \right\rangle =\left\langle \left\langle \frac{\cdot}{\cdot}\right\rangle \right\rangle$ 

21

### Государственное бюджетное профессиональное образовательное учреждение «Колледж традиционных искусств народов Забайкалья»

### ДНЕВНИК

### производственной практики по ПМ.01 Художественное проектирование швейных изделий

Фамилия

Имя

Отчество

Группа

Форма обучения: очная

Иволгинск, 20 год

### СОДЕРЖАНИЕ

- 1) Ежедневный учёт выполнения работ
- 2) Приложения<sup>1</sup>

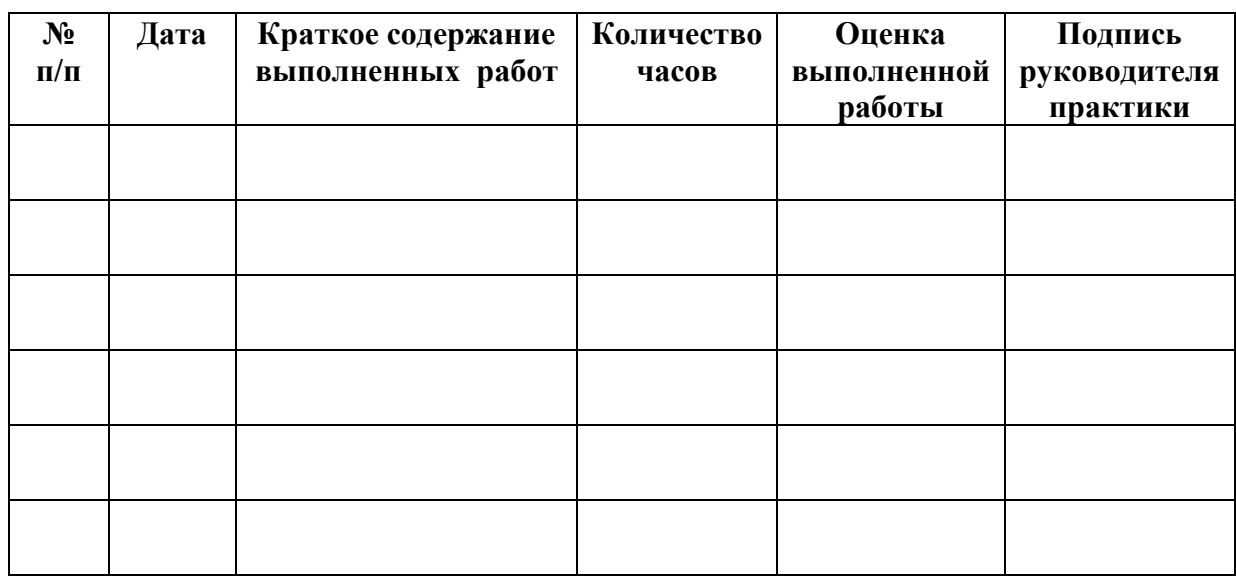

Выполнение работ, перечисленных в дневнике, с общей оценкой

по производственной практике обучающегося, по пятибалльной системе, удостоверяю

Руководитель производственной практики от организации

(подпись)

(расшифровка подписи)

 $M.\Pi.$ 

 $\begin{array}{ccccc}\n\leftarrow & & \rightarrow & & 20 & \text{r.} \\
\end{array}$ 

<sup>1</sup> В качестве приложения к Дневнику практики обучающийся оформляет графические, аудио-, фото-, видео - материалы, подтверждающие практический опыт, полученный на практике).

#### **Перечень приложений к дневнику**

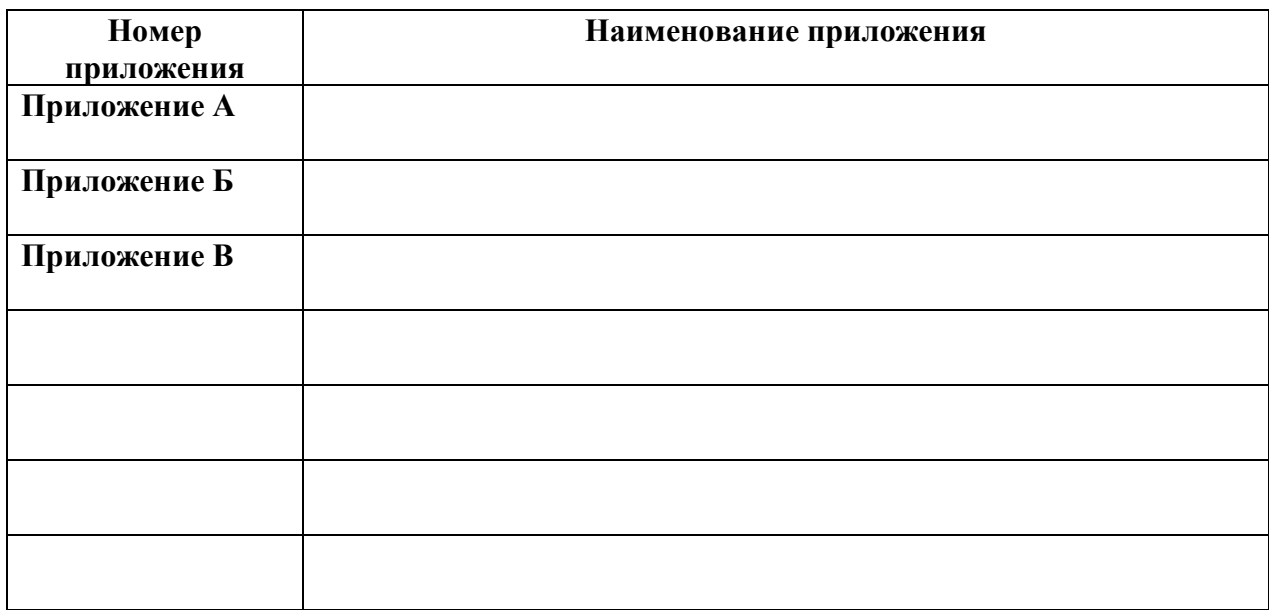

#### **Содержание и оформление дневника по производственной практике**

Студенты при прохождении практики обязаны вести дневник по установленной форме. В дневник записывается календарный план прохождения практики (в соответствии с содержанием практики). В дальнейшем в дневнике фиксируются все реально выполненные студентом виды работ. Записи делаются каждый день. В графу «Краткое содержание выполненных работ» ежедневно заносится информация о деятельности студента на практике. В дневнике также отмечается участие в общественной работе, производственные экскурсии, научно-исследовательская работа в период практики. Дневник оформляется на бумаге формата А4 на обеих сторонах листа. Размеры полей: слева – 15 мм, справа – 15 мм, сверху и снизу – 20 мм. Страницы имеют сквозную нумерацию арабскими цифрами, проставленными в центре страницы без точки. Шрифт – TimesNewRoman 12, интервал 1,0 строки. Дневник по окончании периода прохождения практики, в сроки, установленные колледжем, вместе с отчетом, передается руководителю практики от колледжа для проверки и допуску к защите в форме собеседования.

Приложение В

### **Государственное бюджетное профессиональное образовательное учреждение «Колледж традиционных искусств народов Забайкалья»**

### **ОТЧЕТ ПО ПРОИЗВОДСТВЕННОЙ ПРАКТИКЕ по ПМ.01 Художественное проектирование швейных изделий**

### **Специальности**

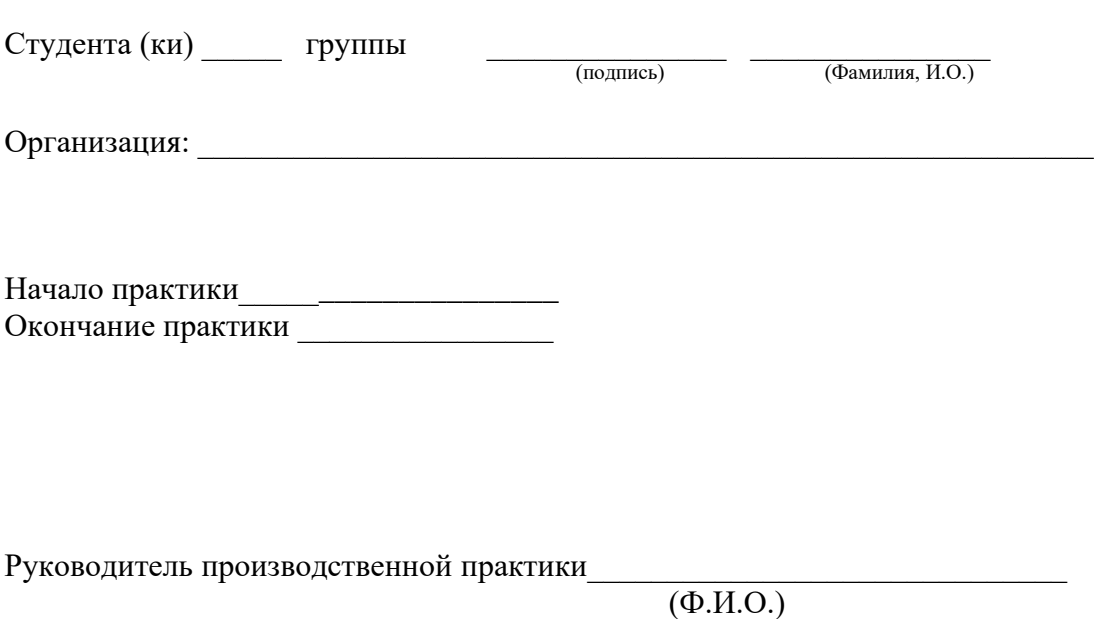

Оценка и последника и последника и последника и последника и последника и последника и последника и последника

Иволгинск , 20-

 $\overline{\phantom{0}}$ 

#### Аттестационный лист по практике

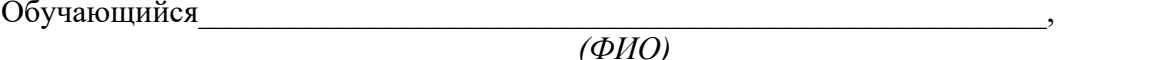

курса, группы , специальности 29.02.10 Конструирование, моделирование и технология изготовления изделий легкой промышленности (по видам) прошел производственную практику в объеме 36 часов с « » 20 г. по « » 20 г.

 $\mathbf{B}$ 

#### Сведения об уровне освоения профессиональных компетенций в период производственной практики

Согласно профессиональному модулю

# ПМ.01 Художественное проектирование швейных изделий

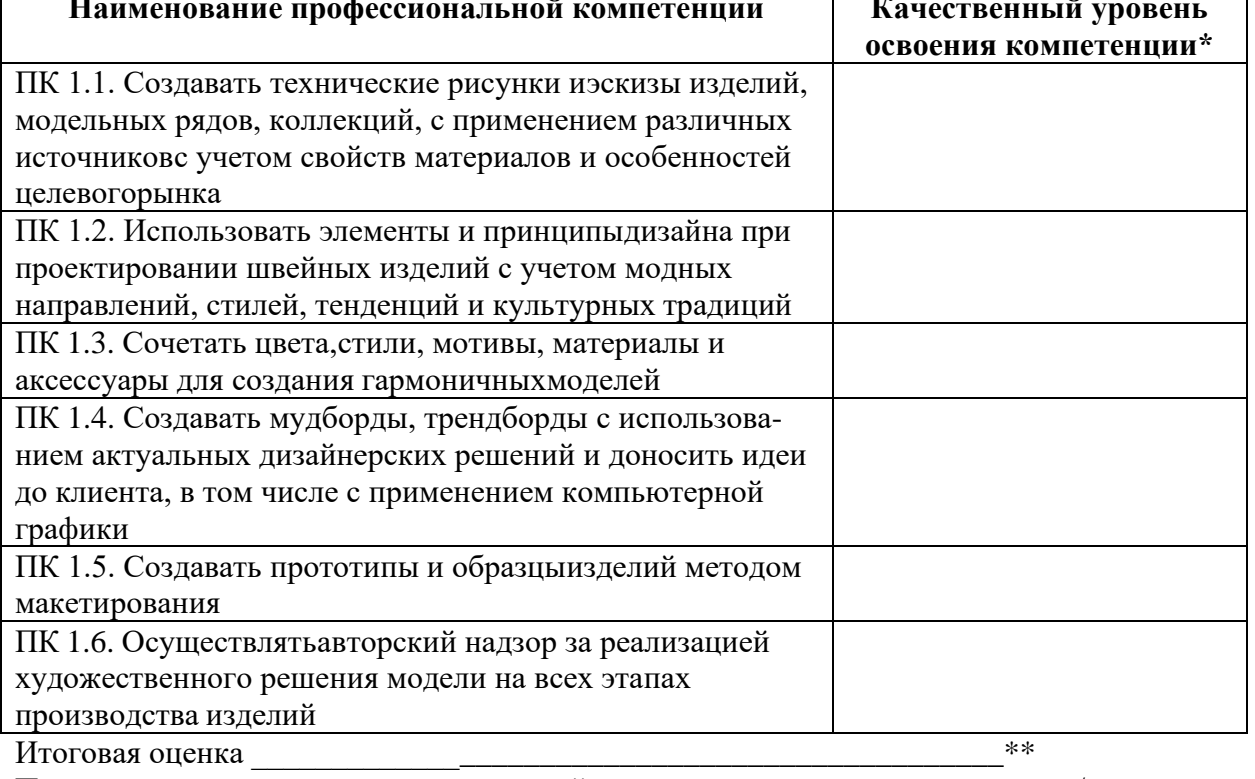

Подпись руководителя производственной практики от организации / Дата «  $\rightarrow$  20 г.

Подпись руководителя производственной практики от образовательной организации  $\overline{1}$ 

Дата « »  $\Gamma$ . 20

\* Высокий уровень, средний уровень, низкий уровень

\*\*При подведении итоговой оценки выводится среднее значение результата. При этом используется следующая оценочная шкала:

- «З» - низкий уровень освоения компетенции;

- «4» - средний уровень освоения компетенции;

- «5» - высокий уровень освоения компетенции;

### Характеристика о производственной практике на обучающегося по специальности 29.02.10 Конструирование, моделирование и технология изготовления изделий легкой промышленности (по видам) по освоению обших компетенций

За время прохождения учебной практики по профессиональному модулю ПМ.01 Художественное проектирование швейных изделий

(фамилия, имя, отчество обучающегося)

1. \_\_\_\_\_\_\_\_\_\_\_\_\_\_\_\_\_\_\_\_\_\_\_\_\_\_\_, выбирает способы решения задач профессиональной (выбирает/не выбирает) деятельности применительно к различным контекстам

2. использует современные средства поиска, анализа (использует/не использует) и интерпретации информации, и информационные технологии для выполнения задач профессиональной деятельности

планирует и реализует собственное профессиональное  $3.$ (планирует/не планирует) и личностное развитие, предпринимательскую деятельность в профессиональной сфере, использовать знания по финансовой грамотности в различных жизненных ситуациях

эффективно взаимодействует и работает в коллективе  $\overline{4}$ . (эффективно взаимодействует/не эффективно) и команде

(осуществляет/не осуществляет) государственном языке Российской Федерации с учетом особенностей социального и культурного контекста

пользуется профессиональной документацией на государств. 9.

(пользуется/не пользуется) и иностранном языках

Руководитель практики

подпись

расшифровка подписи

 $\begin{array}{c}\n\left\langle \left\langle \right\rangle \right\rangle \left\langle \left\langle \right\rangle \right\rangle \left\langle \left\langle \right\rangle \right\rangle \left\langle \left\langle \right\rangle \right\rangle \left\langle \left\langle \right\rangle \right\rangle \left\langle \left\langle \right\rangle \right\rangle \left\langle \left\langle \right\rangle \right\rangle \left\langle \left\langle \right\rangle \right\rangle \left\langle \left\langle \right\rangle \right\rangle \left\langle \left\langle \right\rangle \right\rangle \left\langle \left\langle \right\rangle \right\rangle \left\langle \left\langle \right\rangle \right\rangle \left\langle \left\langle \right\rangle \right\rangle \left\langle$  $\Gamma$ .

### **Характеристика на обучающегося по освоению профессиональных компетенций в период прохождения производственной практики по специальности 29.02.10 Конструирование, моделирование и технология изготовления изделий легкой промышленности (по видам)**

За время прохождения учебной практики по профессиональному модулю ПМ.01 Художественное проектирование швейных изделий

(фамилия, имя, отчество обучающегося)

При освоении дополнительных профессиональных компетенций:

\_\_\_\_\_\_\_\_\_\_\_\_\_\_\_\_\_\_\_\_\_\_\_\_\_\_\_\_\_\_\_\_\_\_\_\_\_\_\_\_\_\_\_\_\_\_\_\_\_\_\_\_\_\_\_\_\_\_\_\_\_\_\_\_\_\_

ПК 1.1. Создавать технические рисунки иэскизы изделий, модельных рядов, коллекций, с применением различных источниковс учетом свойств материалов и особенностей целевогорынка *\_\_\_\_\_\_\_\_\_\_\_\_\_\_\_\_\_\_\_\_\_\_\_\_\_\_\_\_\_\_\_\_\_\_\_\_\_\_\_\_\_\_\_\_\_\_\_\_\_\_\_\_\_\_\_\_\_\_\_\_\_\_\_*

*\_\_\_\_\_\_\_\_\_\_\_\_\_\_\_\_\_\_\_\_\_\_\_\_\_\_\_\_\_\_\_\_\_\_\_\_\_\_\_\_\_\_\_\_\_\_\_\_\_\_\_\_\_\_\_\_\_\_\_\_\_\_\_\_\_\_\_\_\_\_\_\_\_\_\_\_\_*

ПК 1.2. Использовать элементы и принципы дизайна при проектировании швейных изделий с учетом модных направлений, стилей, тенденций и культурных традиций *\_\_\_\_\_\_\_\_\_\_\_\_\_\_*

*\_\_\_\_\_\_\_\_\_\_\_\_\_\_\_\_\_\_\_\_\_\_\_\_\_\_\_\_\_\_\_\_\_\_\_\_\_\_\_\_\_\_\_\_\_\_\_\_\_\_\_\_\_\_\_\_\_\_\_\_\_\_\_\_\_\_\_\_\_\_\_\_\_\_\_\_\_ \_\_\_\_\_\_\_\_\_\_\_\_\_\_\_\_\_\_\_\_\_\_\_\_\_\_\_\_\_\_\_\_\_\_\_\_\_\_\_\_\_\_\_\_\_\_\_\_\_\_\_\_\_\_\_\_\_\_\_\_\_\_\_\_\_\_\_\_\_\_\_\_\_\_\_\_\_*

ПК 1.3. Сочетать цвета,стили, мотивы, материалы и аксессуары для создания гармоничных моделей

ПК 1.4. Создавать мудборды, трендбордыс использованием актуальных дизайнерских решений и доносить идеи до клиента, в том числе с применением компьютерной графики

\_\_\_\_\_\_\_\_\_\_\_\_\_\_\_\_\_\_\_\_\_\_\_\_\_\_\_\_\_\_\_\_\_\_\_\_\_\_\_\_\_\_\_\_\_\_\_\_\_\_\_\_\_\_\_\_\_\_\_\_\_\_\_\_\_\_\_\_\_\_\_\_\_\_\_\_\_ \_\_\_\_\_\_\_\_\_\_\_\_\_\_\_\_\_\_\_\_\_\_\_\_\_\_\_\_\_\_\_\_\_\_\_\_\_\_\_\_\_\_\_\_\_\_\_\_\_\_\_\_\_\_\_\_\_\_\_\_\_\_\_\_\_\_\_\_\_\_\_\_\_\_\_\_\_

\_\_\_\_\_\_\_\_\_\_\_\_\_\_\_\_\_\_\_\_\_\_\_\_\_\_\_\_\_\_\_\_\_\_\_\_\_\_\_\_\_\_\_\_\_\_\_\_\_\_\_\_\_\_\_\_\_\_\_\_\_\_\_\_\_\_\_\_\_\_\_\_\_\_\_\_\_ \_\_\_\_\_\_\_\_\_\_\_\_\_\_\_\_\_\_\_\_\_\_\_\_\_\_\_\_\_\_\_\_\_\_\_\_\_\_\_\_\_\_\_\_\_\_\_\_\_\_\_\_\_\_\_\_\_\_\_\_\_\_\_\_\_\_\_\_\_\_\_\_\_\_\_\_\_

*\_\_\_\_\_\_\_\_\_\_\_\_\_\_\_\_\_\_\_\_\_\_\_\_\_\_\_\_\_\_\_\_\_\_\_\_\_\_\_\_\_\_\_\_\_\_\_\_\_\_\_\_\_\_\_\_\_\_\_\_\_\_\_\_\_\_\_\_\_\_\_\_\_\_\_\_\_*

ПК 1.5. Создавать прототипы и образцыизделий методом макетирования \_\_\_\_\_\_\_\_\_\_\_\_\_\_

ПК 1.6. Осуществлятьавторский надзор за реализацией художественного решения модели на всех этапах производства изделий \_\_\_\_\_\_\_\_\_\_\_\_\_\_\_\_\_\_\_\_\_\_\_\_\_\_\_\_\_\_\_\_\_\_\_\_

\_\_\_\_\_\_\_\_\_\_\_\_\_\_\_\_\_\_\_\_\_\_\_\_\_\_\_\_\_\_\_\_\_\_\_\_\_\_\_\_\_\_\_\_\_\_\_\_\_\_\_\_\_\_\_\_\_\_\_\_\_\_\_\_\_\_\_\_\_\_\_\_\_\_\_

Руководитель практики

подпись расшифровка подписи

 $\begin{array}{c} \left\langle \left\langle \begin{array}{ccc} \cdot & \cdot & \cdot \\ \cdot & \cdot & \cdot \\ \cdot & \cdot & \cdot \end{array} \right\rangle \end{array}$